# FAQ on using Credit Card Payment for CFDs and Leverage Products

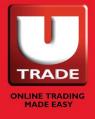

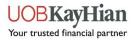

### <u>Contents</u>

| 1) What are the types of accounts I can use credit card to make payments?         | 3 |
|-----------------------------------------------------------------------------------|---|
| 2) What are the supported Card types?                                             | 3 |
| 3) Is there any deposit limits?                                                   | 3 |
| 4) Are there any processing fees involved?                                        | 3 |
| 5) What is the average processing time for funds to be credit to trading account? |   |
| 6) How can I cancel a successful transaction?                                     | 3 |
| 7) Can I withdraw my funds to my card?                                            | 3 |
| 8) What's the validity of the payment link?                                       | 3 |

#### 1) What are the types of accounts I can use credit card to make payments?

You can **only** use credit card payment for your CFD Equities or Leverage Products account.

#### 2) What are the supported Card types?

We accept VISA & MasterCard credit and debit cards

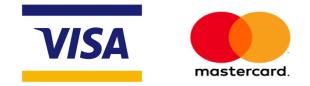

\*Pre-paid cards are not supported

\*\* Mastercard is only supported for Singapore Issued Credit Cards

#### 3) Is there any deposit limits?

There is a maximum amount of \$10,000 per transaction. No minimum deposit amount.

#### 4) Are there any processing fees involved?

A transaction fee from 3% will be imposed per successful transaction; please check the guidelines issued by your bank for more information on your bank charges if any.

#### **Example**

Client pays USD10,000 through card ---> USD9,700 will be deposited into trading account

Transaction fee charged: USD10,000 \* 3% = USD300

\*Please note that all CCY conversion where applicable will be based on card issuing bank conversion rate.

## 5) What is the average processing time for funds to be credited to trading account?

It may take up to 3 working days after successful payment transaction.

#### 6) How can I cancel a successful transaction? Please inform your Trading Representative or send an email to <u>alternativeproducts@utrade.com.sq</u> for further assistance.

7) Can I withdraw my funds to my card? No.

#### 8) What's the validity of the payment link? The payment link will be valid <u>6 months</u> or <u>until a successful payment is performed via</u> <u>the payment link</u>, whichever comes first.

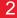

UOBKayHian Your trusted financial partner

| ent to inform Trading<br>presentative that they would<br>e to fund CFD Equities or<br>verage Products Account<br>rough credit card .<br>Client<br>TR<br>TR                                                                                                    | Step 1<br>Client will receive an emainstructions to access Pay<br>Page.<br>The link will redirect the<br>the website below to key<br>card details | /ment<br>client to                                                               |                                                                |
|----------------------------------------------------------------------------------------------------|----------------------------------------------------------------------------------------------------|----------------------------------------------------------------------------------|----------------------------------------------------------------|
|                                                                                                    |                                                                                                    |                                                                                  |                                                                |
| <u>yment Page</u>                                                                                                    |                                                                                                    |                                                                                  |                                                                |
| <b>JOBKayHia</b>                                                                                                    | n                                                                                                    |                                                                                  |                                                                |
| •                                                                                                    |                                                                                                    |                                                                                  |                                                                |
| JOB KAY HIAN PTE LTD                                                                                                    |                                                                                                    |                                                                                  |                                                                |
|                                                                                                    |                                                                                                    |                                                                                  |                                                                |
|                                                                                                    |                                                                                                    | Vera Orden                                                                       |                                                                |
| Please select payment method                                                                                                    |                                                                                                    | Your Order                                                                       |                                                                |
| Payment method                                                                                                    | •                                                                                                    | Your Order<br>Subtotal<br>Amount                                                 | \$ 0.10<br><b>\$ 0.10</b>                                      |
| Payment method                                                                                                    | *                                                                                                    | Subtotal                                                                         |                                                                |
| Payment method                                                                                                    | Ŧ                                                                                                    | Subtotal<br>Amount<br>This is a secure page which<br>Socket Layer/Transport Laye | \$ 0.10<br>uses SSL/TLS (Secure<br>er Security) to encrypt and |
| Payment method       VISA       VISA                                                                                                    | *                                                                                                    | Subtotal<br>Amount                                                               | \$ 0.10<br>uses SSL/TLS (Secure<br>er Security) to encrypt and |
| Payment method          VISA         VISA         VISA         VISA         VISA         WISA         WISA         WISA                                                                                                    | ~                                                                                                    | Subtotal<br>Amount<br>This is a secure page which<br>Socket Layer/Transport Laye | \$ 0.10<br>uses SSL/TLS (Secure<br>er Security) to encrypt and |
| Payment method                                                                                                    | *                                                                                                    | Subtotal<br>Amount<br>This is a secure page which<br>Socket Layer/Transport Laye | \$ 0.10<br>uses SSL/TLS (Secure<br>er Security) to encrypt and |
| Payment method VISA VISA VISA VISA VISA VISA VISA VISA                                                                                                    | *                                                                                                    | Subtotal<br>Amount<br>This is a secure page which<br>Socket Layer/Transport Laye | \$ 0.10<br>uses SSL/TLS (Secure<br>er Security) to encrypt and |
| Payment method<br>VISA VISA<br>VISA<br>V | *                                                                                                    | Subtotal<br>Amount<br>This is a secure page which<br>Socket Layer/Transport Laye | \$ 0.10<br>uses SSL/TLS (Secure<br>er Security) to encrypt and |
| Payment method           VISA         VISA         VISA         VISA         VISA         Visa         Visa                                                                                                    | Card Code                                                                                                    | Subtotal<br>Amount<br>This is a secure page which<br>Socket Layer/Transport Laye | \$ 0.10<br>uses SSL/TLS (Secure<br>er Security) to encrypt and |
| Payment method<br>VISA VISA<br>VISA<br>V |                                                                                                    | Subtotal<br>Amount<br>This is a secure page which<br>Socket Layer/Transport Laye | \$ 0.10<br>uses SSL/TLS (Secure<br>er Security) to encrypt and |
| Payment method           VISA         VISA         VISA         VISA         VISA         Visa         Visa                                                                                                    |                                                                                                    | Subtotal<br>Amount<br>This is a secure page which<br>Socket Layer/Transport Laye | \$ 0.10<br>uses SSL/TLS (Secure<br>er Security) to encrypt and |
| Payment method          VISA         VISA         VISA         VISA         VISA         VISA         VISA         VISA         VISA         Visa         Visa                                                                                                    |                                                                                                    | Subtotal<br>Amount<br>This is a secure page which<br>Socket Layer/Transport Laye | \$ 0.10<br>uses SSL/TLS (Secure<br>er Security) to encrypt and |

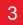

#### Upon successful transaction you will see the below

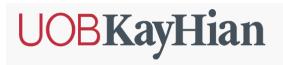

UOB KAY HIAN PTE LTD

| Payment method:    | VISA<br>Fri Feb 08 17:17:46 SGT 2019 | Subtotal | \$ 0.10                                                    |
|--------------------|--------------------------------------|----------|------------------------------------------------------------|
| Time:<br>Order id: | 80001326                             | Amount   | \$ 0.10                                                    |
| PRINT              |                                      |          |                                                            |
|                    |                                      |          | which uses SSL/TLS (Secur<br>rt Layer Security) to encrypt |

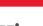

4

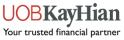